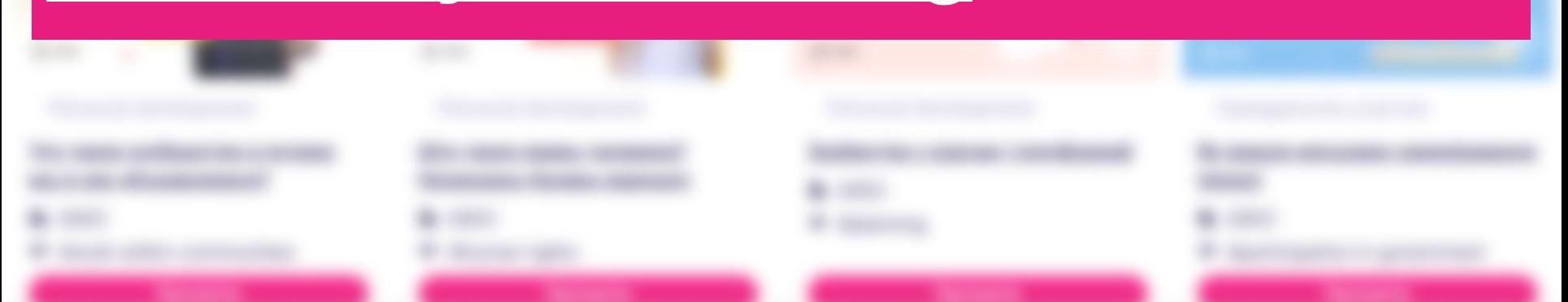

# **Інструкцыя для рэгістрацыі на платформе Minsk City of Learning**

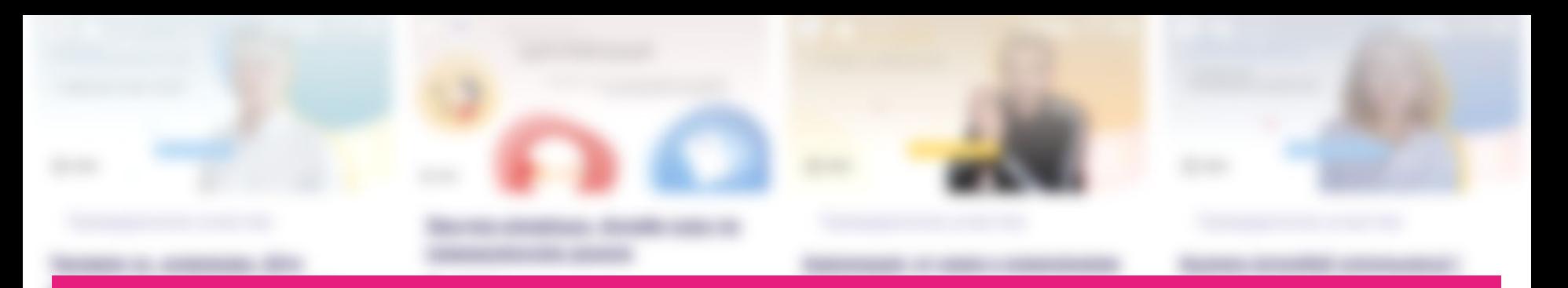

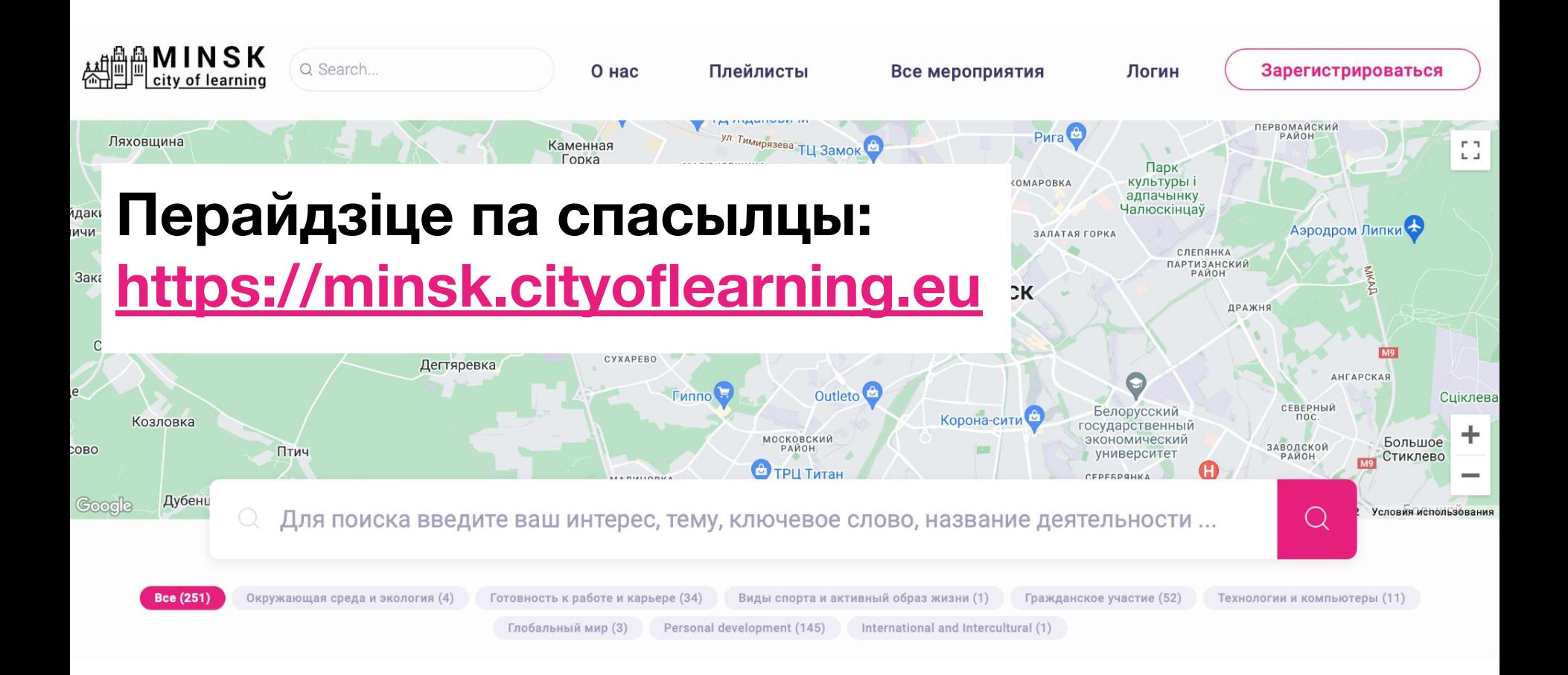

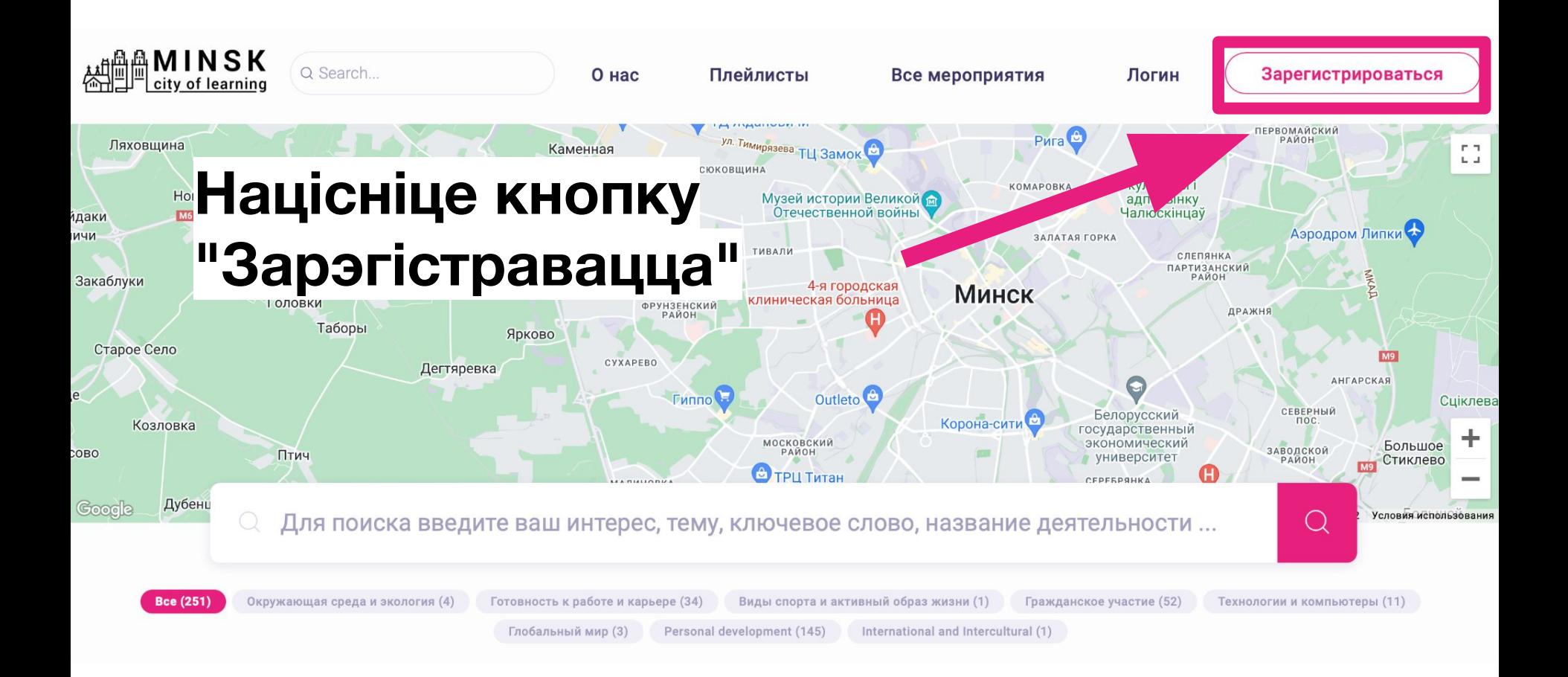

# **Увядзіце свой адрас электроннай пошты (якую рэгулярна правяраеце)**

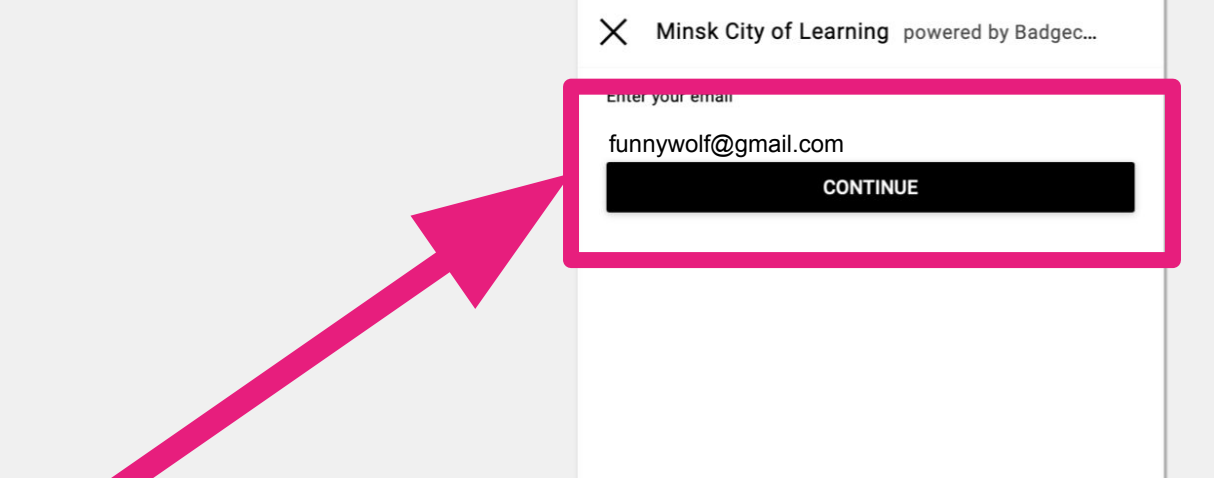

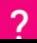

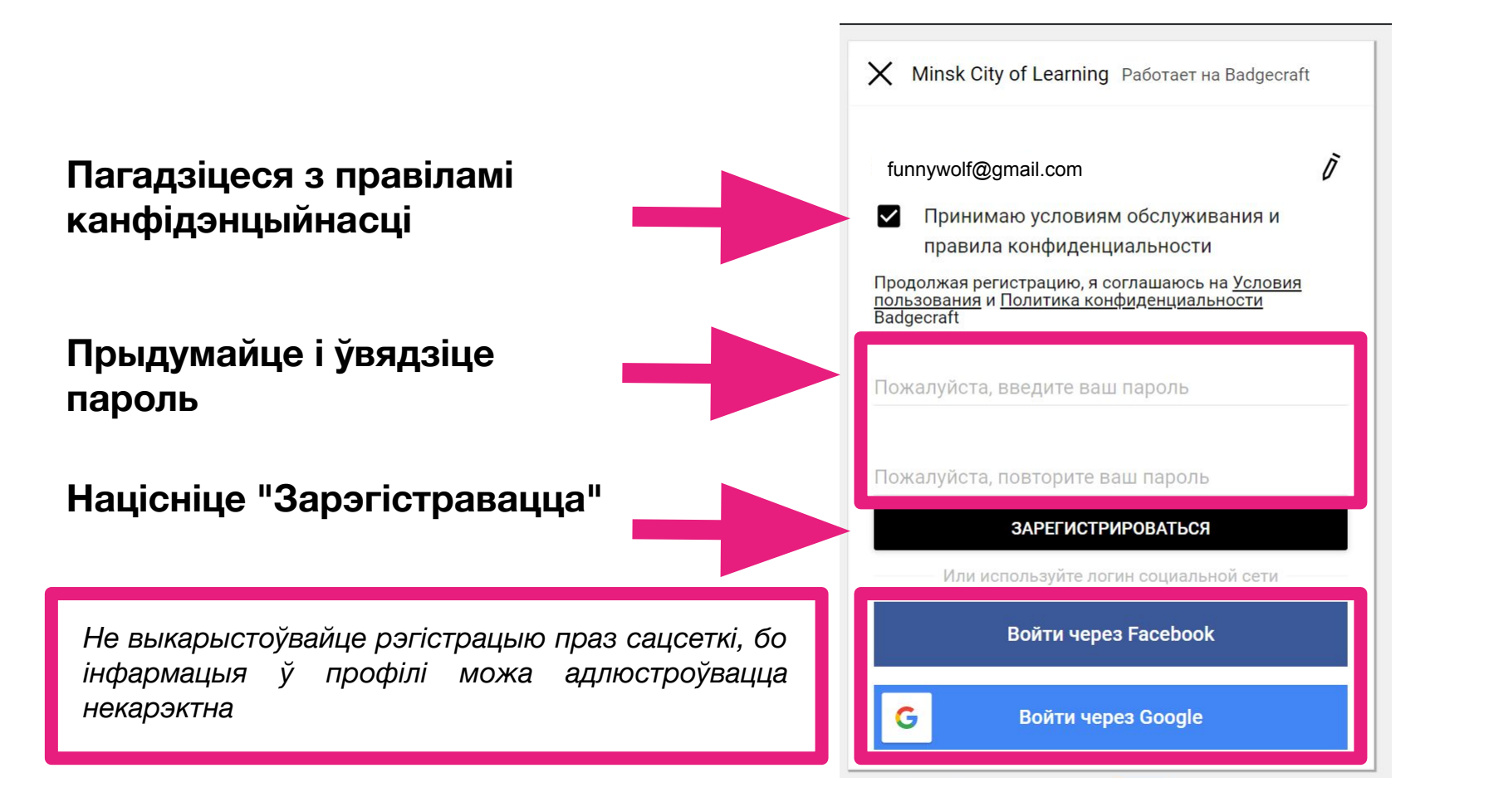

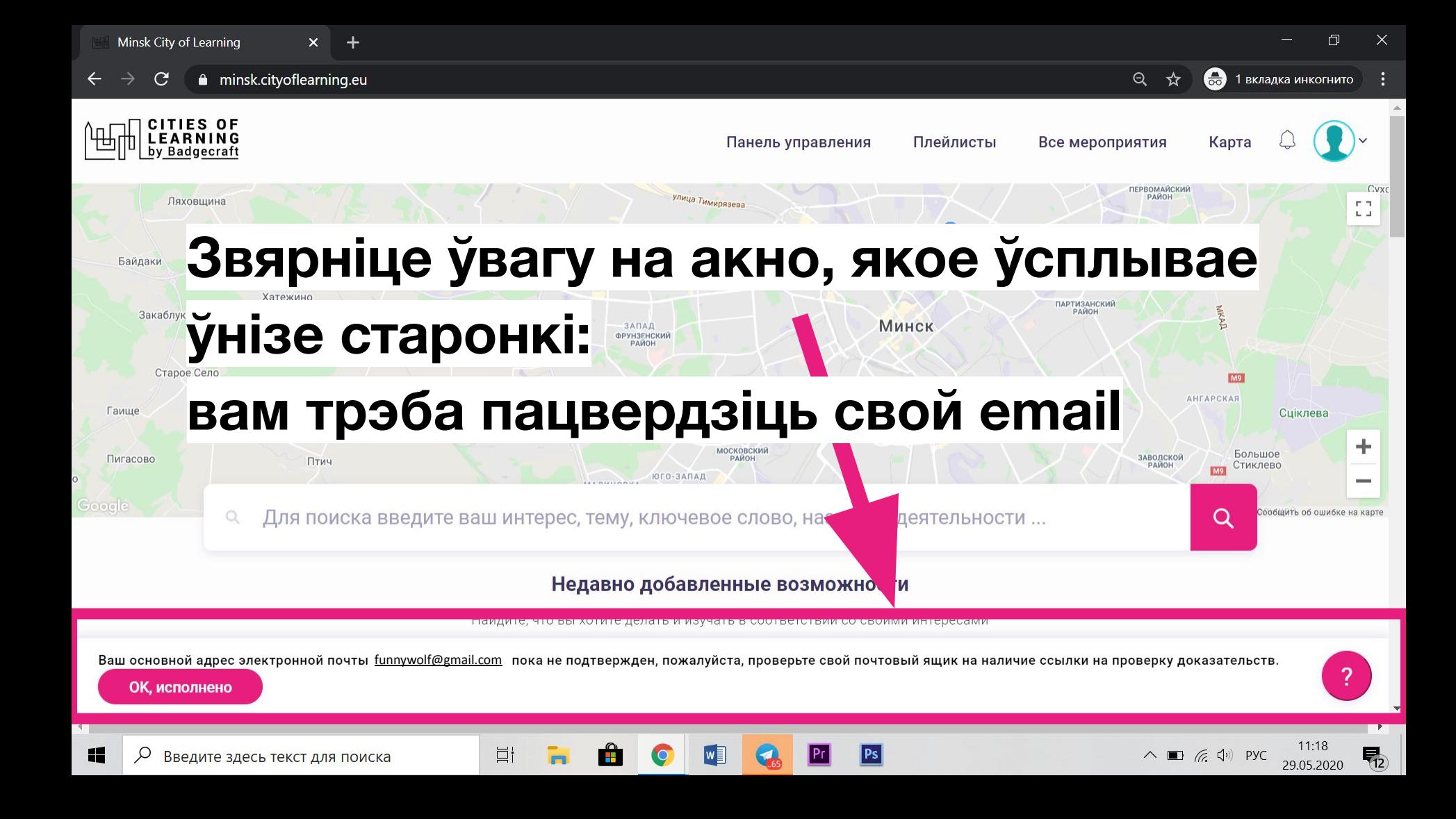

**Зайдзіце ў свой паштовы кліент (пажадана Gmail)**

**Адкрыйце ліст, які мае назву "Verify your email at Badgecraft"**

**Націсніце на спасылку ў лісце**

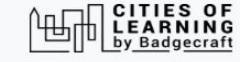

Congratulations Funnywolf

Welcome to Badgecraft. We are very glad you care about achievements and want to use Open Badges for this.

You have to verify that funnywolf@gmail.com belongs to You. To do that follow this link: https://minsk.cityoflearning.eu/email-verify/108a7218-bba5-44c3-8e3e-4a55e11d9b5e

use Badgecraft tools:

You

To collect your achievements in one profile

To manage them online

**Ei** 

• To use Open Badges in your projects

Minsk City of Learning is a territory-based web platform offers interactive maps with learning opportunities and enables learning providers to offer and learners to join learning pathways through playlists and certify achievements with digital Open Badges.

craft, UAB | info@badgecraft.eu | J. Jasinskio, 01122 Vilnius, Lithuania Badgecraft Ireland, Ltd. |

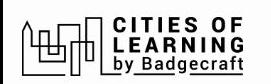

### Калі ўсё прайшло паспяхова, вы Зарегистрироваться ўбачыце такое паведамленне

#### Электронная почта проверена, спасибо

Сейчас это окно можно закрыть.

#### $\mathbb{B}$  badgecraft

Badgecraft размещает эту платформу и разрабатывает ее вместе с ведущими образовательными организациями. Программа Европейского Союза Erasmus+ выделила софинансирование для создания первой версии этой платформы. Свяжитесь с support@badgecraft.eu

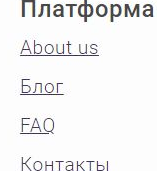

#### Законно

Политика конфиденциальности Защита данных Условия пользования Исследовать Карта цифровые открытые бейджи Города обучения

#### Изменить язык:

ietuvių Eesti Española Nederlands Русский Slovenščina Italiano Français Suomi Portugues (Brasil) English Deutsch

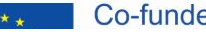

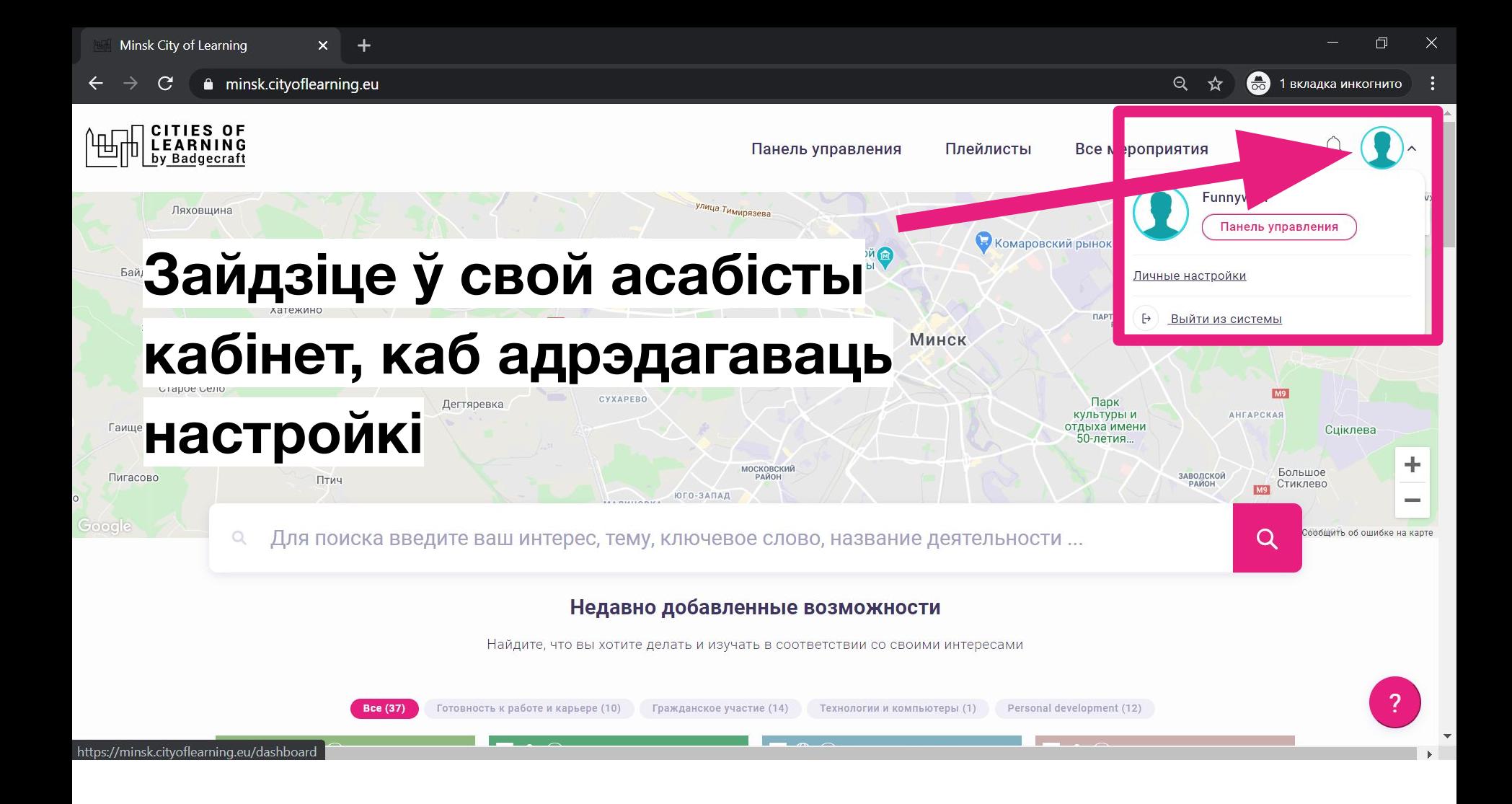

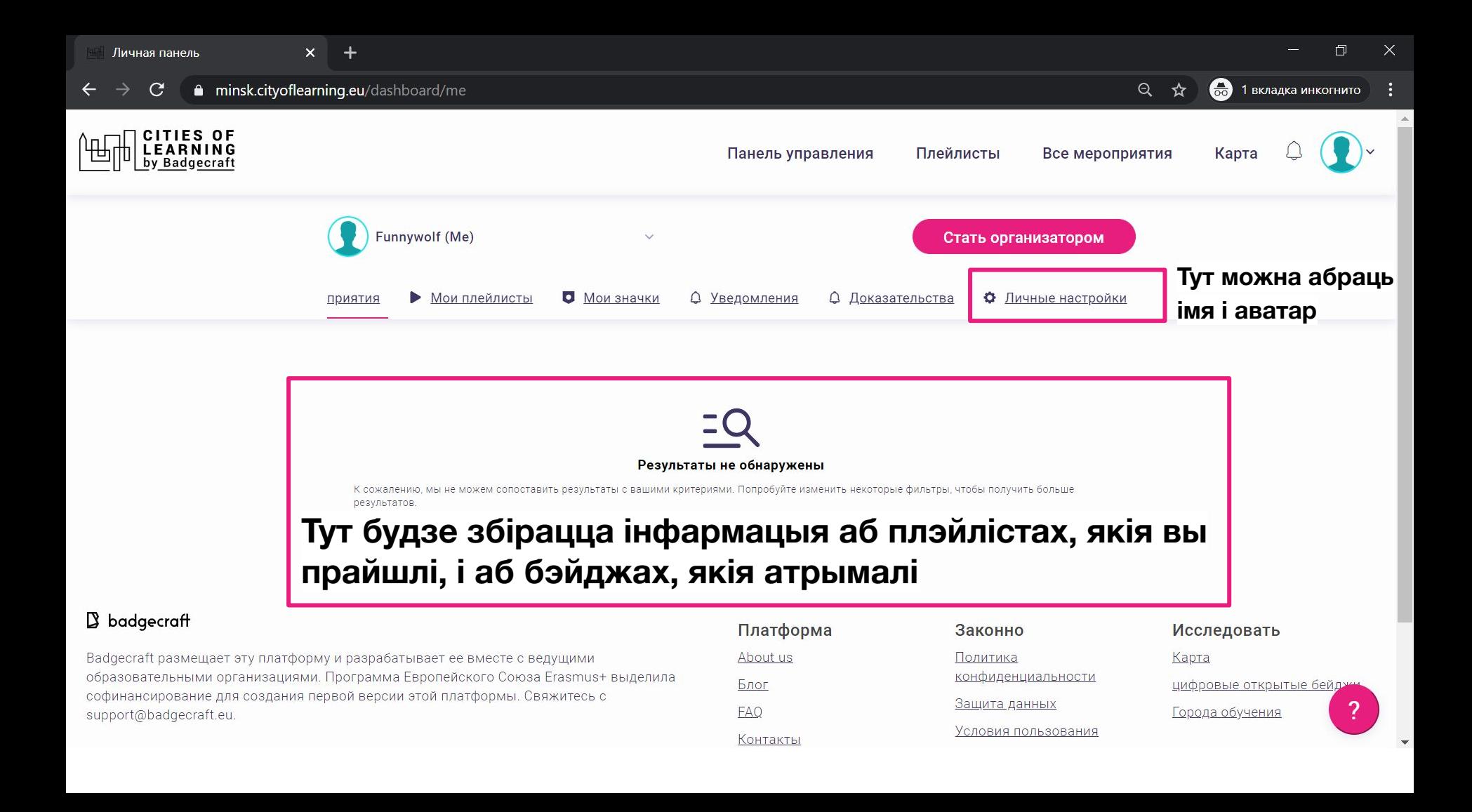

 $\blacktriangle$ 

• 1 вкладка инкогнито  $Q$   $\mathbf{\hat{x}}$ 

#### Личные настройки

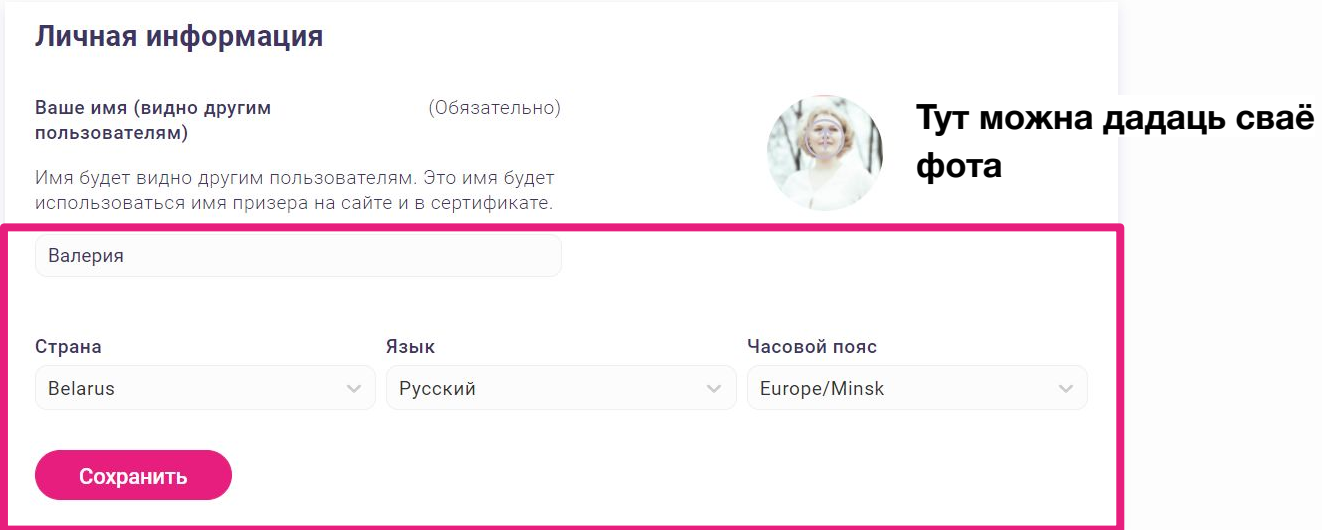

### **Дадайце імя або псеўданім, мова, гадзінны пояс**

**Контакты** 

funnywolf@gmail.comОсновная электронная почта

Добавить электронную почту

### **Перайдзіце да плэйліста па спасылцы: <https://minsk.cityoflearning.eu/ru/activities/15537>**

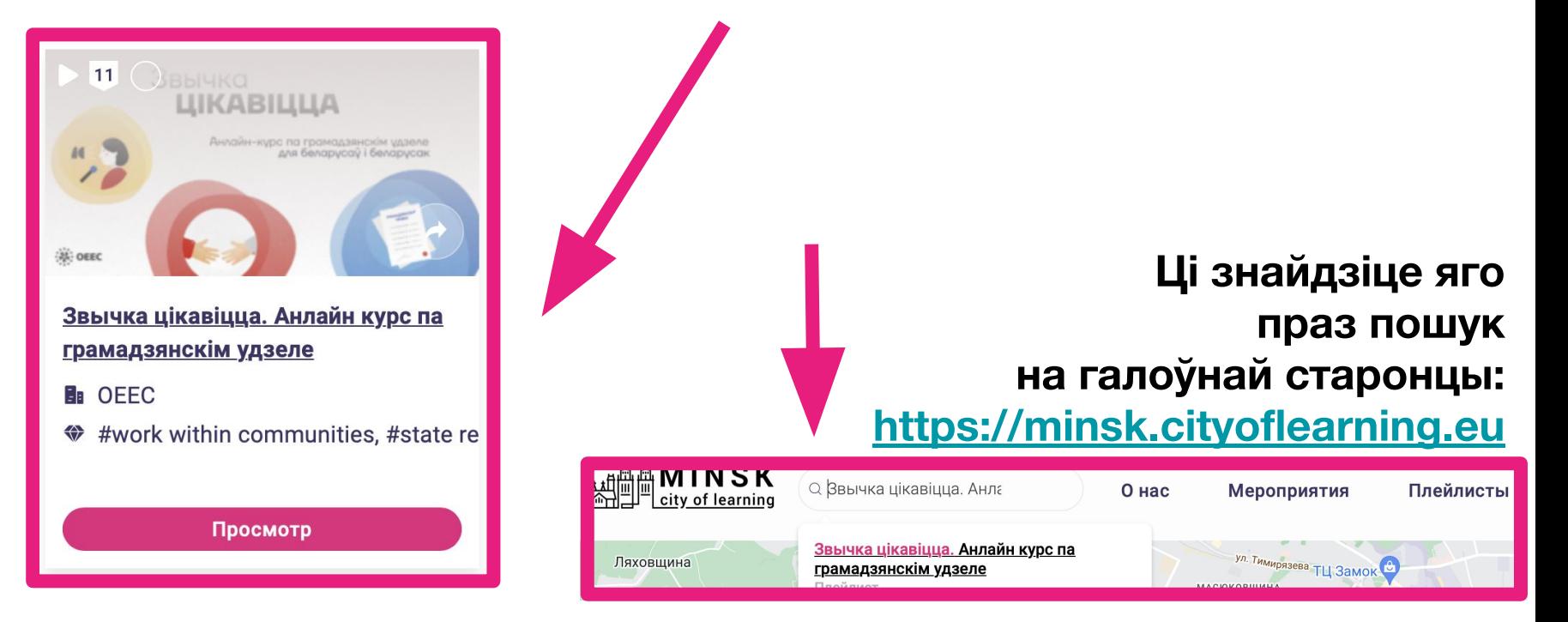

# Звычка ЦІКАВІЦЦА

Анлайн-курс па грамадзянскім удзеле<br>для беларусаў і беларусак

### **Зайдзіце ў плэйліст**

**Націсніце кнопку**

Звычка цікавіцца. Анлайн курс па грамадзянскім удзеле

Присоединяйтесь

**TPAMAA3SH** *<u>RPABb</u>* 

<u>Обзор</u> Бейджи

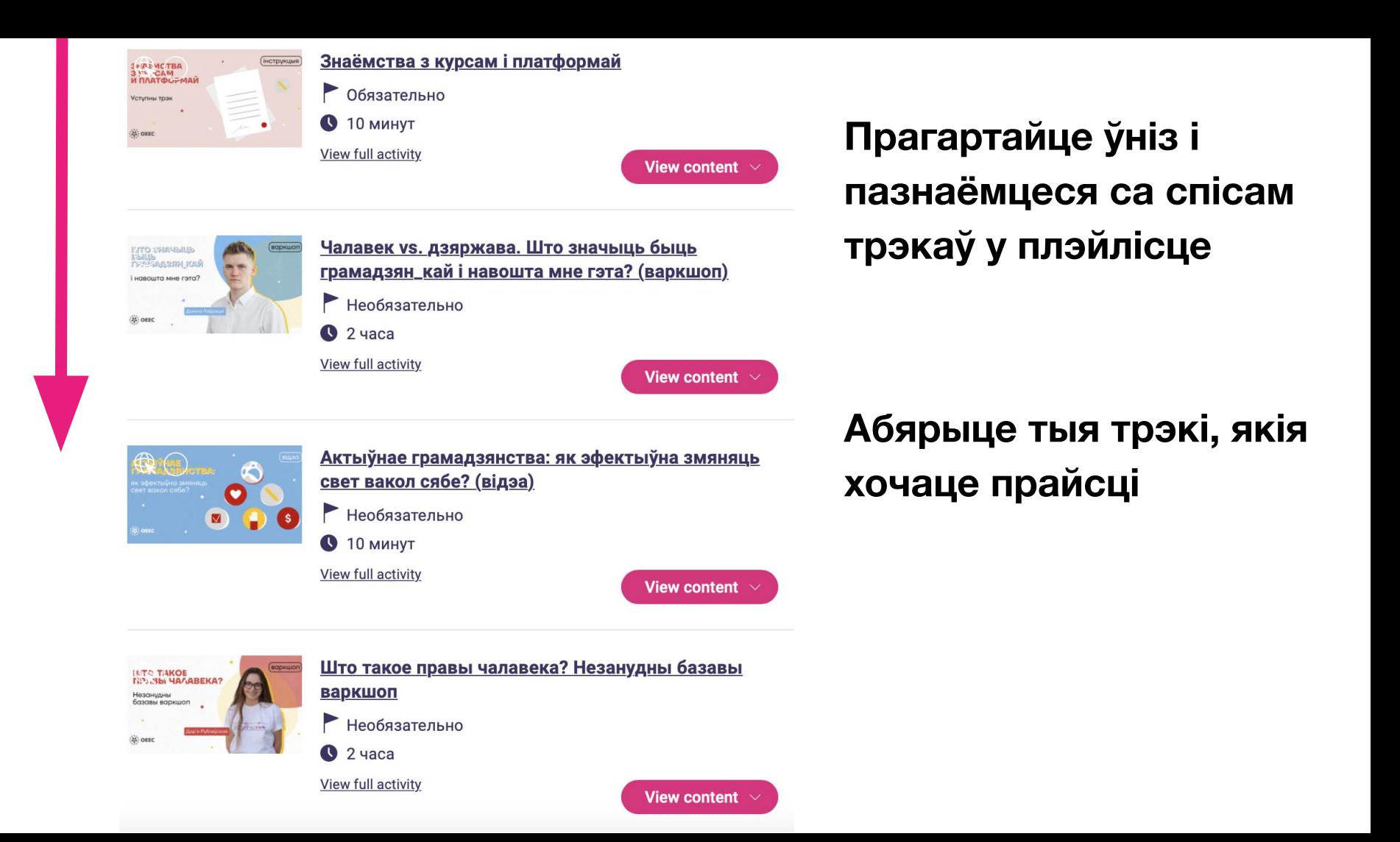

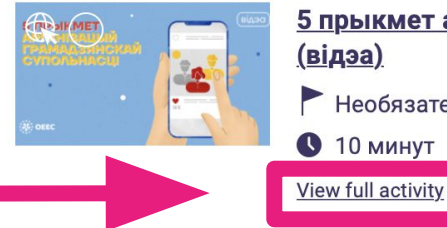

### 5 прыкмет арганізацый грамадзянскай супольнасці (відэа) Необязательно  $\bigcirc$  10 минут

## Зайдзіце ў той трэк, які хочаце прайсці

### Содержание

Людзі аб'ядноўваюцца па самых розных прычынах: падтрымка, дапамога, вырашэнне агульных праблем, падобныя інтарэсы і захапленні. Для большага ўплыву, абароны сваіх інтарэсаў і і роўнага ўзаемадзеяння з дзяржавай і бізнесам людзі ствараюць арганізацыі грамадзянскай супольнасці (АГС). Пры гэтым не ўсе некамерцыйныя арганізацыі (НКА) ці супольнасці людзей можна аднесці да арганізацый грамадзянскай супольнасці.

#### 3 гэтага відэа вы даведаецеся:

- хто такія АГС і што такое трэці сектар,
- якім прыкметам павінны адпавядаць арганізацыі, каб лічыцца АГС,
- як фінансуецца трэці сектар і навошта ён існуе.

 $\blacksquare$ 

## **АКТЫЎНАЕ** ГРАМАДЗЯНСТВА:

як эфектыўна змяняць свет вакол сябе?

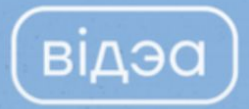

## **Зайдзіце ў трэк, які**

**выбралі,**

### **і націсніце кнопку**

Актыўнае грамадзянства: як эфектыўна змяняць свет вакол сябе? (відэа)

Присоединяйтесь

<u>Обзор</u> <u>Бейджи</u>  $\blacksquare$ 

## АКТЫЎНАЕ ГРАМАДЗЯНСТВА:

як эфектыўна змяняць свет вакол сябе?

### **Калі вы выбралі трэк,**

### **кнопка зменіць колер**

Актыўнае грамадзянства: як эфектыўна змяняць свет вакол сябе? (відэа)

Действия :

відэа

**Обзор** Люди **Бейджи** Доказательства <u>Подтверждения</u>

### Прачытайце змест трэка

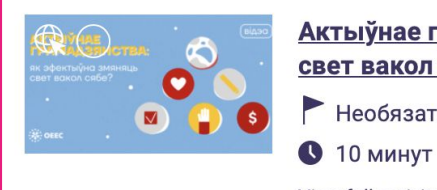

#### Актыўнае грамадзянства: як эфектыўна змяняць свет вакол сябе? (відэа)

Необязательно

**View full activity** 

#### Содержание

Грамадзянскі ўдзел - гэта не аднаразовая падзея, гэта сістэматычныя дзеянні, якія накіраваны на паляпшэнне свайго жыцця, жыцця сваёй супольнасці ці насельніцтва краіны. Для грамадзян удзел - гэта права, а для ўлады стварэнне ўмоў для грамадзянскага ўдзелу - гэта абавязак, бо ў дэмакратычнай дзяржаве грамадзяне маюць права ўдзельнічаць і ўплываць на прыняцце рашэнняў.

Быць грамадзянінам ці грамадзянкай - гэта не толькі пра тое, каб мець пашпарт нейкай краіны ці карыстацца яе сэрвісамі. Гэта таксама і пра тое, каб удзельнічаць у жыцці грамадства, выказваць свае думкі і быць больш уцягненымі ў навакольны свет.

#### 3 гэтага відэа вы даведаецеся:

- што такое актыўнае грамадзянства і чаму гэта важна,
- якія існуюць узроўні ўдзела грамадзян у кіраванні сваёй краінай,
- як быць актыўнай грамадзянкай ці грамадзянінам.

## Пасля азнаямлення з трэкам выканайце заданне і атрымайце бэйдж!

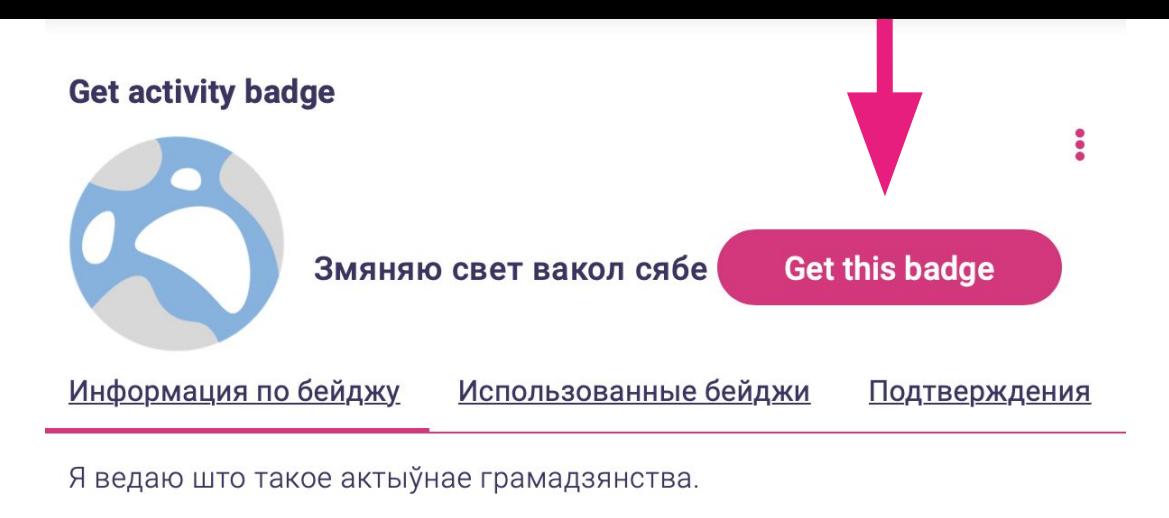

### Задания

Задание номер 1

Доказательства проверены: Один организатор мероприятия

Каб атрымаць бэйдж, прывядзіце, калі ласка, па адным ці некалькі прыкладаў удзелу на розных ступенях лесвіцы. Падказка: вас запрасілі пастаяць на мітынгу за адгул - гэта прыклад першай ступені, "маніпуляцыя".

## **курса**

# **Дадавайце доказы выканання задання і прасіце праверку ў мадэратарак**

Змяняю свет вакол сябе Информация по бейджу Использованные бейджи Подтверждения Я ведаю што такое актыўнае грамадзянства. Задания В Задание номер 1 Доказательства проверены: Один организатор мероприятия Каб атрымаць бэйдж, прывядзіце, калі ласка, па адным ці некалькі прыкладаў удзелу на розных ступенях лесвіцы. Падказка: вас запрасілі пастаяць на мітынгу за адгул - гэта прыклад першай ступені, "маніпуляцыя". Добавить файл  $B$  $||\mathbf{o}||\mathbf{o}||\mathbf{o}||$  as  $||\mathbf{e}||\mathbf{e}||$  as  $||\mathbf{o}||\mathbf{o}||$ Добавить текст доказательства здесь ...

## **Калі засталіся пытанні, напішыце нам на пошту:**

**[oeec.online@gmail.com](mailto:oeec.ngo@gmail.com)** 

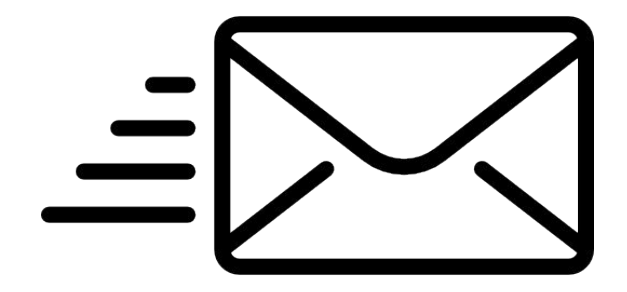